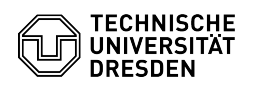

## Softphone - WebEx Telefonkonferenz starten

03.07.2024 13:38:33

## **FAQ-Artikel-Ausdruck**

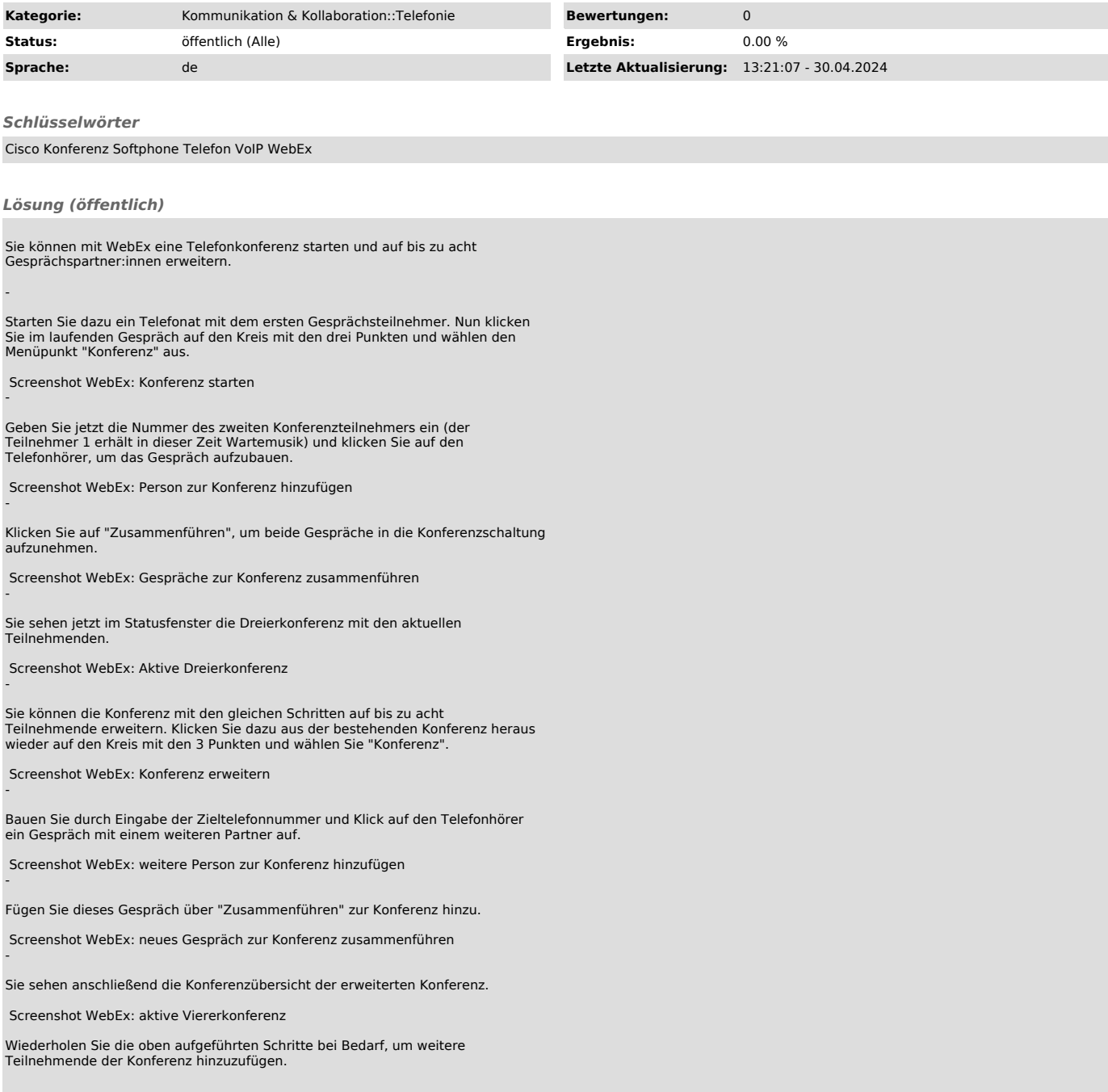